## **Medtech Evolution – Checking and updating CSC**

## Go to Patient Register (F3)

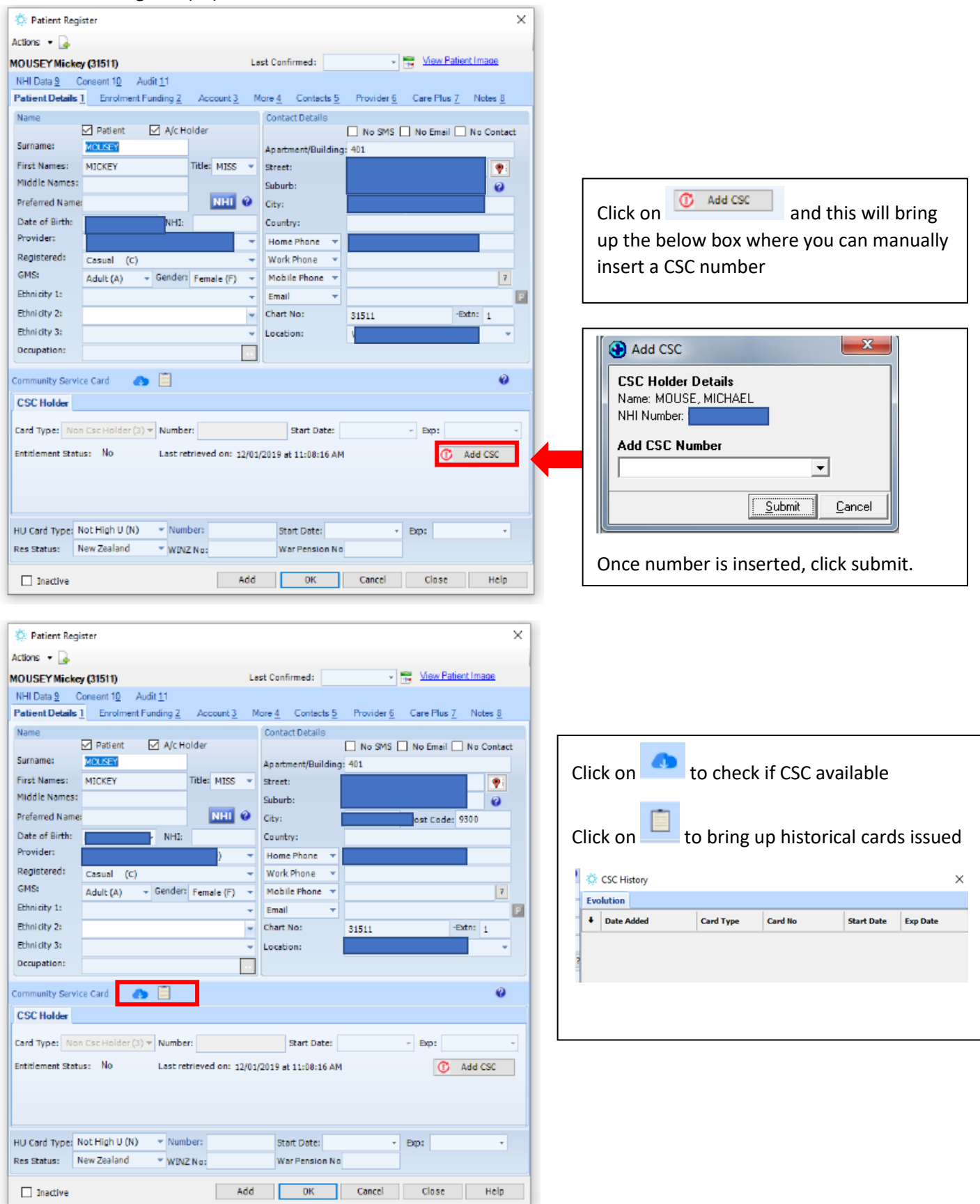

Please note: CSC details are updated into Medtech every night automatically.